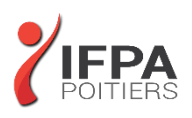

# **PHOTOSHOP INITIATION**

# **OBJECTIFS PEDAGOGIQUES :**

- Maitriser les fonctions principales de Photoshop pour produire des images de qualité
- Réaliser des montages photos
- Améliorer ses visuels pour le print et le web
- Cette formation prépare aux certifications TOSA/PCIE/MOS (en sus, nous consulter)

# **METHODES PEDAGOGIQUES :**

- Pédagogie active
- Echanges participatifs
- Exercices d'application

# **LE PROGRAMME**

#### *(Dernière mise à jour : 05/2022)*

#### **Introduction**

- Version de Photoshop
- Réglages des préférences
- Gestion d'interface simplifiée avec espaces de travail directs

#### **Affichage des images**

- Les onglets, la rotation de l'affichage, l'affichage dynamique
- Apprendre à analyser une image

#### **Tailles et résolutions**

- Taille des images, taille de la zone de travail
- Résolution, PPP et ré échantillonnage

# **Modes de couleur**

- Niveaux de gris et bichromie
- Couleurs RVB et CMJN, couleurs indexées

# **Les sélections**

- Lassos, baguette magique, sélection rapide
- Soustraction et addition de zone
- Améliorer le contour
- Mémoriser une sélection
- Le mode masque
- Récupération d'une sélection par un calque

# **DUREE :**

3 jours soit 21 heures

**COUT :**  Nous contacter

#### **PARTICIPANTS :**

Personnes ayant besoin de manipuler et transformer des photos et illustrations

#### **PREREQUIS :**

Utilisateurs ayant une bonne utilisation de l'environnement informatique

# **MODALITES EVALUATION :**

Le formateur évalue la progression pédagogique du participant tout au long de la formation au moyen de mises en situation, travaux pratiques …

# **MOYENS PEDAGOGIQUES ET TECHNIQUES :**

- Les moyens pédagogiques et les méthodes d'enseignement utilisés sont principalement : aides audiovisuelles, documentation et supports de cours, exercices pratiques d'application et corrigés des exercices pour les stages pratiques, étude de cas ou participation active pour les ateliers ou séminaires de formation.
- A l'issue de chaque stage IFPA POITIERS fournit aux participants un questionnaire d'évaluation qui est ensuite analysé par nos équipes pédagogiques.
- Une feuille d'émargement par demi-journée de présence est fournie ainsi qu'une attestation de fin de formation

# **ACCESSIBILITE AUX PERSONNES EN SITUATION DE HANDICAP :**

Si vous avez un besoin spécifique d'accessibilité ou autre aménagement ? Contactez notre référente handicap Mme BERLAND au 05.79.96.01.87 ou [poitiers@ifpa86.fr](mailto:poitiers@ifpa86.fr)

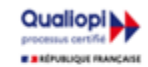

# **IFPA POITIERS**

11 Rue Victor Grignard Pole République 2 - 86000 POITIERS 叠 05.79.96.01.87 - A poitiers@ifpa86.fr S.A.R.L. au capital de 10 000 €uros - R.C.S. B 851.195.289.00018 Agrément : 75860170086 - CODE APE 8559A

## **Outils de dessin et de retouche**

- Pinceau, crayon, gomme
- Tampon de duplication, correcteur, pièce
- Déplacement basé sur le contenu
- Retouche avec contenu pris en compte
- Retouche par filtre : correction de l'objectif, netteté optimisée

### **Couleurs et dégradés**

- Gestion du nuancier, pipette
- Dégradés, couleurs unies et remplissage

### **Déformations**

- Rotation, homothétie, torsion
- Inclinaison, perspective
- Mise à l'échelle basée sur le contenu

#### **Outils plume et tracé**

- Création de tracés
- Ajout de points d'ancrage et modification de tracés
- Création d'un masque de détourage vectoriel

#### **Les techniques de détourage**

- Les masques de détourage
- La sélection vectorielle
- Plage de couleurs
- Autres méthodes

# **Gestion des calques**

- Création et utilisation des calques
- Rechercher les calques
- Les masques de fusion
- Montage d'images
- Les calques de réglage
- Les masques d'écrêtage
- Les styles de calques : relief, ombre portée, lueur

#### **Retouche colorimétrique**

- Courbes et niveaux
- Menu Image / Réglage : les possibilités
- Vibrance et protection des tons
- Réglage noir et blanc

# **L'outil Texte**

- Les calques de texte
- Effets et transformation des textes
- Réglages avancés, texte pixellisé

#### **Les filtres**

- Quelques astuces pour combiner des filtres
- Filtres dynamiques : effets non-destructifs et masques associés

#### **Enregistrement, impression, exportation**

- Choisir un format d'enregistrement en fonction d'un contexte technique : PSD, TIFF, JPG, PDF, GIF, PNG, EPS
- Règles d'exportation et d'enregistrement
- Enregistrement optimisé pour le Web
- Couleurs indexées, transparence

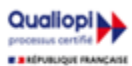

# **IFPA POITIERS** 11 Rue Victor Grignard Pole République 2 - 86000 POITIERS

叠 05.79.96.01.87 - A poitiers@ifpa86.fr S.A.R.L. au capital de 10 000 €uros - R.C.S. B 851.195.289.00018 Agrément : 75860170086 - CODE APE 8559A